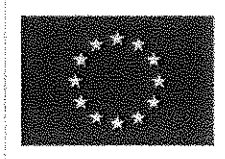

**UNIONE EUROPEA** 

PER LA SCUOLA - COMPETENZE E AMBIENTI PER L'APPRENDIMENTO -FESR

FOND

ELIROPEI

TAUTILAL

.<br>Ministero dell'Istruzione, dell'Università e della Ricerca resusaire seu na anone, peut outres aux pensieurs de la Programmazione<br>Direzione Generale per intervent in materia di edifizia<br>scolastica, per la gestione del fondi struturali per<br>Fistuatione e per l'innovazione digitale *Elffinia* Br

MIJR

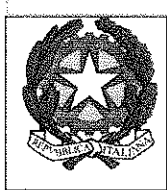

Ministero dell'Istruzione, dell'Università e della Ricerca **ISTITUTO COMPRENSIVO I DI UDINE** Via Val di Resia, 13 - 33100 UDINE Tel. 0432 470855 - Fax 0432 547719 Codice Meccanografico UDIC84100A - Codice Fiscale 94127270307 Codice IPA UF4MQ2 e-mail: udic84100a@istruzione.it; udic84100a@pec.istruzione.it; web. http://www.1.icudine.it

2014-2020

Prot. n. 11154/C14

#### **CUP C26J15001460007**

# Udine, 20.12.2016

**CIG Z281AF5659** 

# Verbale di collaudo fornitura tecnologie Progetto:

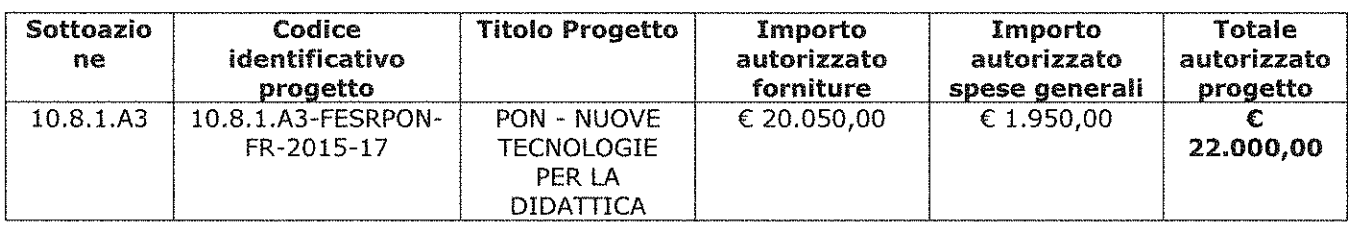

In data 20 dicembre 2016 alle ore 12.30 presso i locali della sede dell'Istituto Comprensivo I di Udine ha inizio la riunione per procedere al collaudo delle apparecchiature fornite con RDO 1321219 di cui alla stipula documenti di gara Prot. 7563/C14 del 21.09.2016 e V d'obbligo Prot. 7911/C14 del 29.09.2016 alla presenza di:

collaudatore Ing. Fernando Stocco nominato collaudatore con nota Prot. 9350/C14 del 05.11.2016;

Daniel Martin in rappresentanza della Ditta Tecno 3 sas di Via Milaredo 2/B il tecnico Spilimbergo (PN) fornitrice del materiale di cui alla RDO 1321219;

la dsga Daniela Bergamo in rappresentanza dell'Istituto Comprensivo I di Udine;

Si procede alla verifica del materiale fornito agli uffici di segreteria sita in Via Val di Resia, 13 Udine:

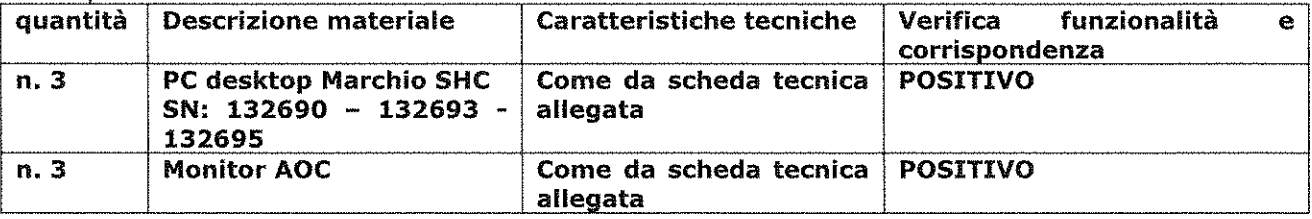

Si procede alla verifica del materiale fornito recandosi presso la Scuola dell'Infanzia Benedetti sita in Via Lombardia, 9 Udine:

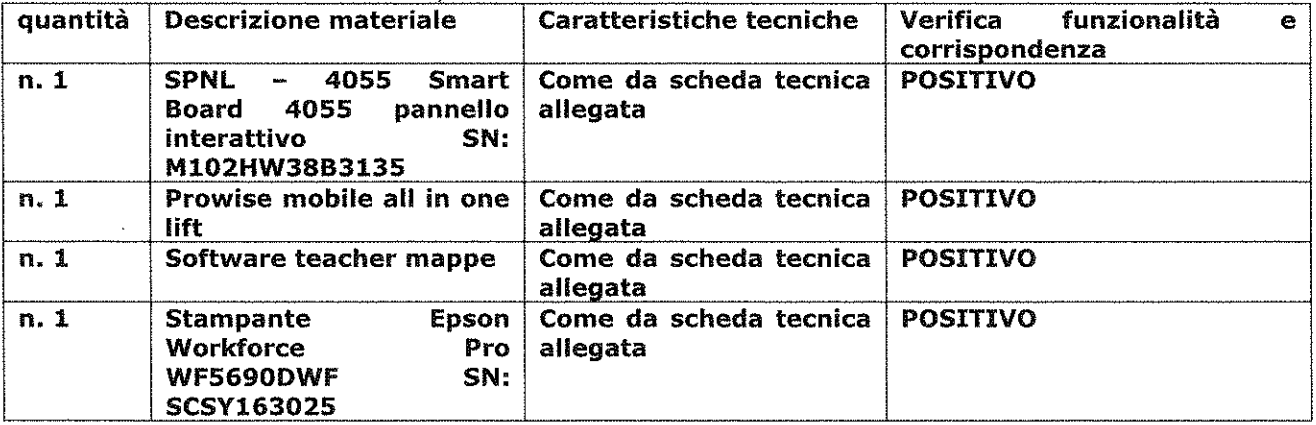

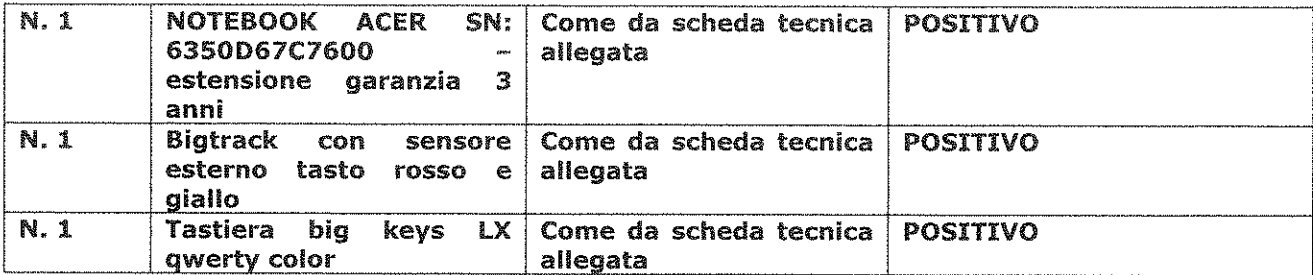

Si procede alla verifica del materiale fornito recandosi presso la Scuola primaria Fruch sita in Delle Scuole 2 Udine:

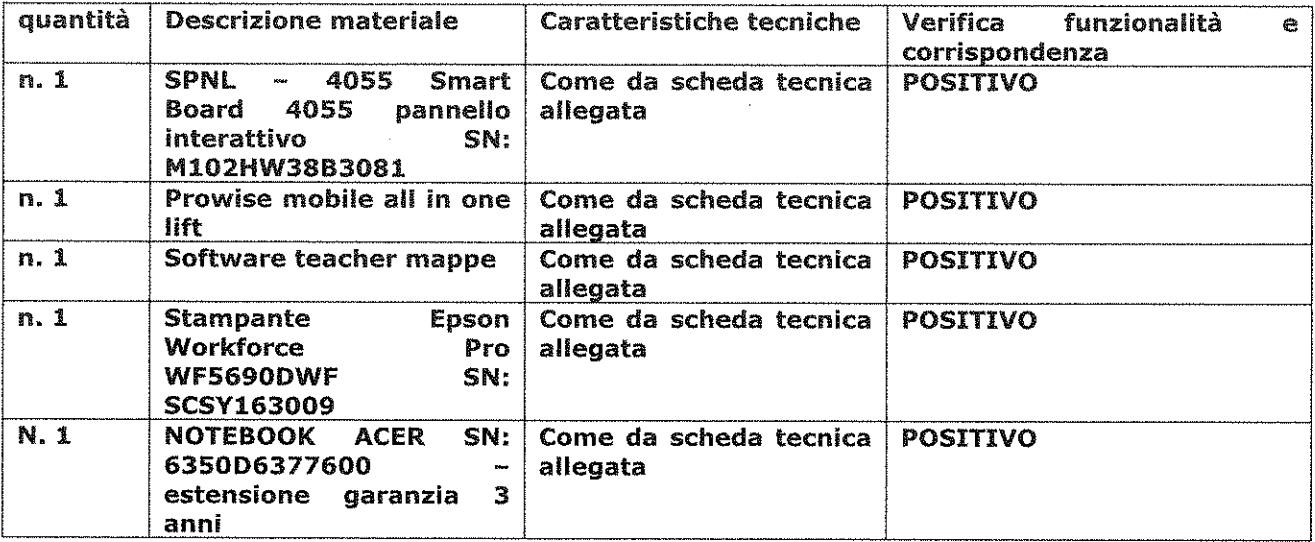

Si procede alla verifica del materiale fornito recandosi presso la Scuola Secondaria di 1º Tiepolo sita in Via del Pioppo 61 Udine:

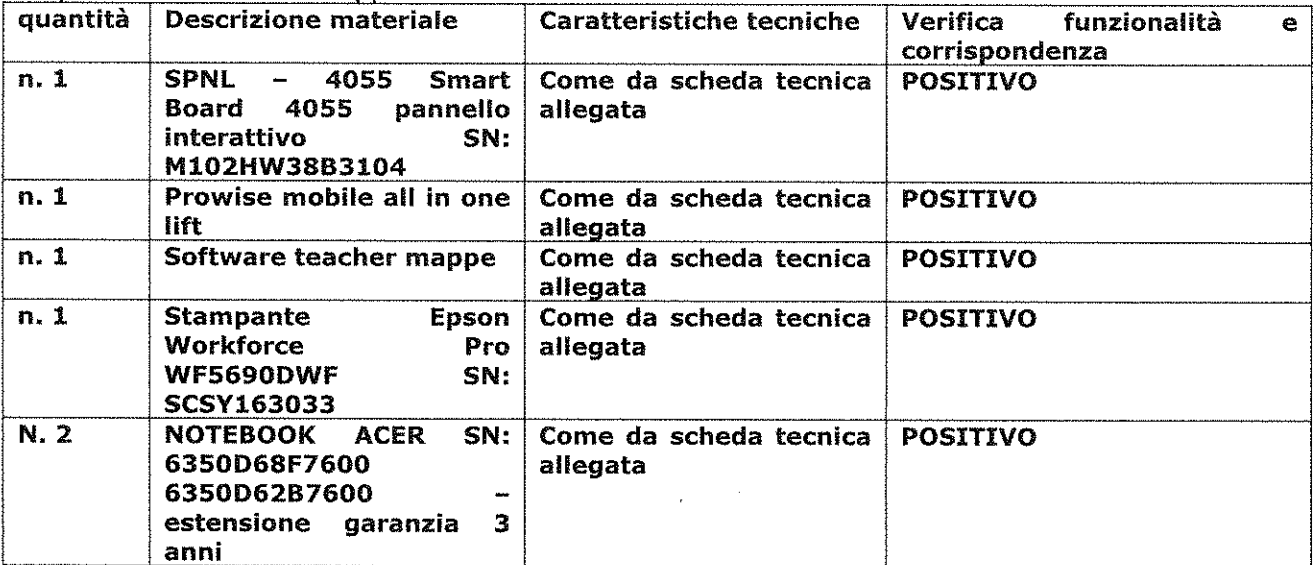

Si dichiara che le ore di formazione del personale per il corretto utilizzo delle nuove strumentazioni sono state eseguite nelle seguenti date: 15 e 19 dicembre 2016 per un totale di 7 ore.

Esaminato il suindicato materiale, si è passati ad accertare la piena efficienza dello stesso e la perfetta corrispondenza a quanto richiesto.

Si è constatato che il materiale è qualitativamente idoneo allo scopo a cui è stato destinato ed è esente da ogni difetto che possa pregiudicarne l'utilizzo;

Si attesta che il materiale consegnato dalla ditta Tecno 3 di Spilimbergo ha caratteristiche tecniche, dimensioni, forma, quantità, qualità come da RDO e V d'obbligo; Si dichiara:

di accettare il periodo di garanzia per le suddette apparecchiature nuove di fabbrica, come descritto nella RDO 1321219;

di riconoscere in stato di regolare funzionamento tutti i componenti come sopra descritti; di aver proceduto alla verifica dell'installazione, messa in opera e funzionamento delle attrezzature consegnate, con esito positivo.

Allegati al presente verbale:

- 1) Documento di stipula RDO 1321219
- 2) Allegati alla RDO con caratteristiche tecniche dei prodotti forniti;
- 3) Sottomissione V d'obbligo.

Alle ore 15.00, terminate le operazioni, i presenti all'unanimità dichiarano chiusa la seduta.

Il Collaudatore

**Ing. Fernando Stocco** 

 $\mathbf{I}$ rappresentante della Ditta Tecno 3 di Spilimbergo

Il D.S.G.A. Sig.ra Daniela Bergamo Divide Be

acquistinetepa<sup>nt</sup>

a money with the second second second company with second second second second second second second second second second second second second second second second second second second second second second second second sec

MERCATO ELETTRONICO DELLA PUBBLICA AMMINISTRAZIONE

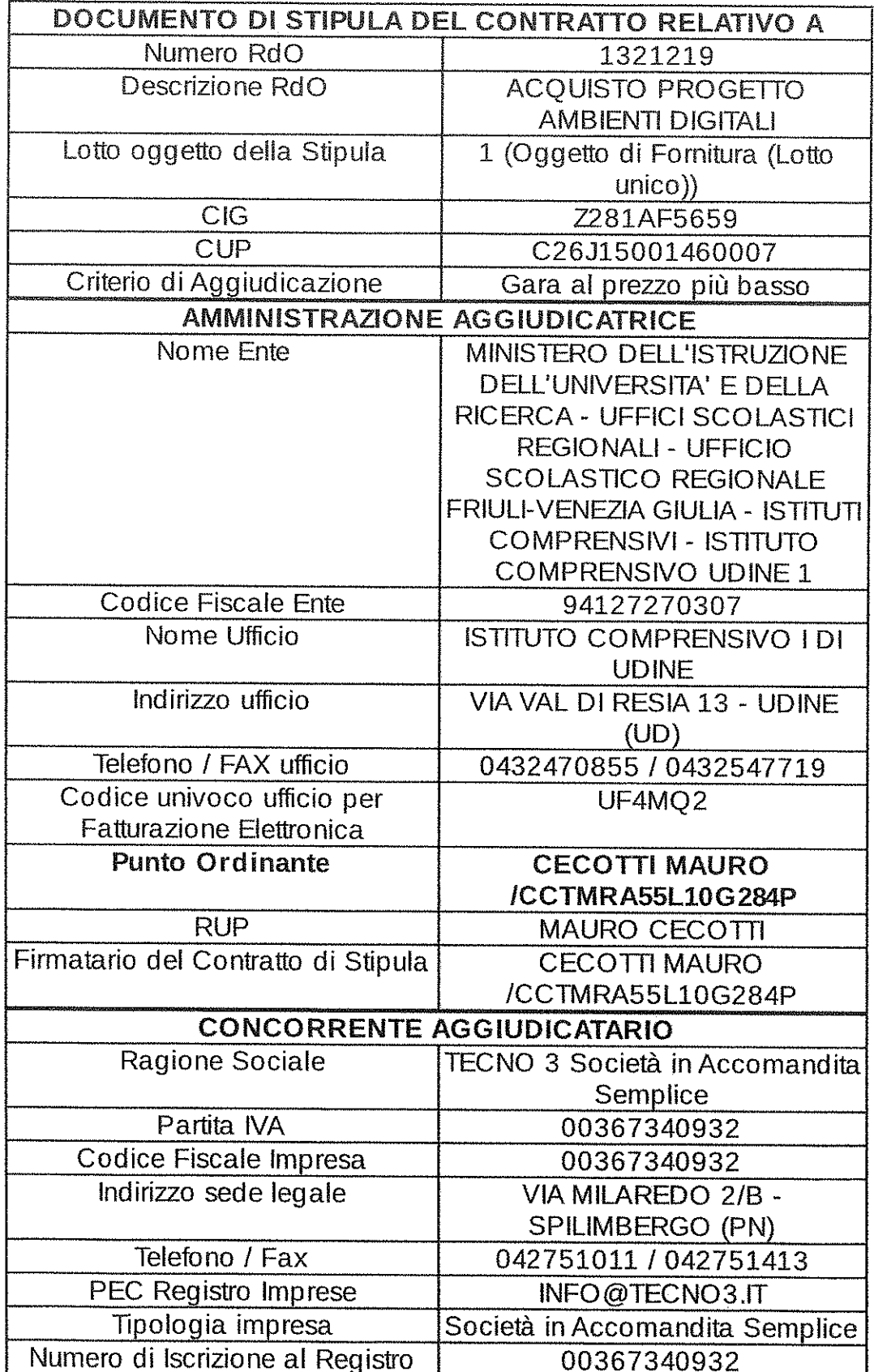

Firmato digitalmente da CECOTTI MAURO

 $\sim$ 

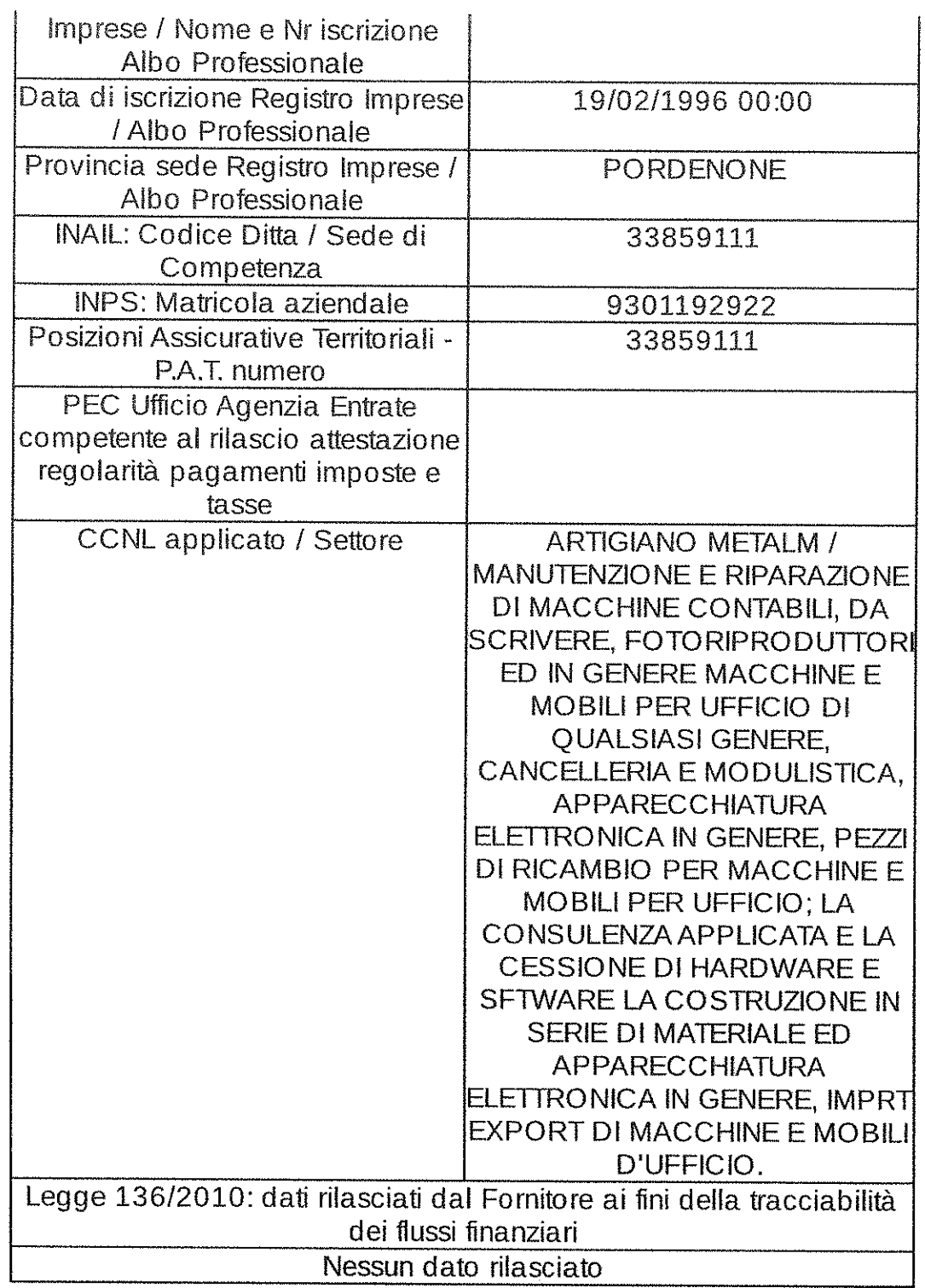

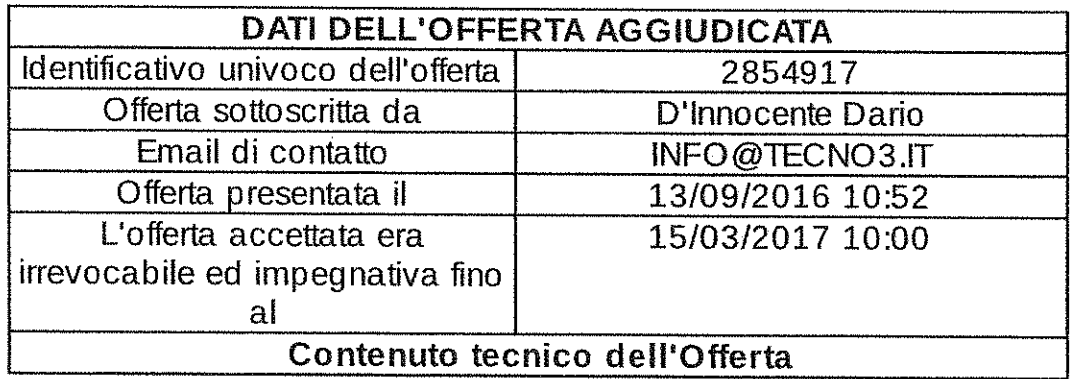

Firmato digitalmente da CECOTTI MAURO

Ulteriori dettagli economici dell'offerta rispetto a quelli sotto riportati sono dettagliati in tutti i documenti di offerta sottoscritti dal Concorrente ed inoltrati allâAmministrazione, e costituiscono parte integrante e sostanziale del presente contratto.

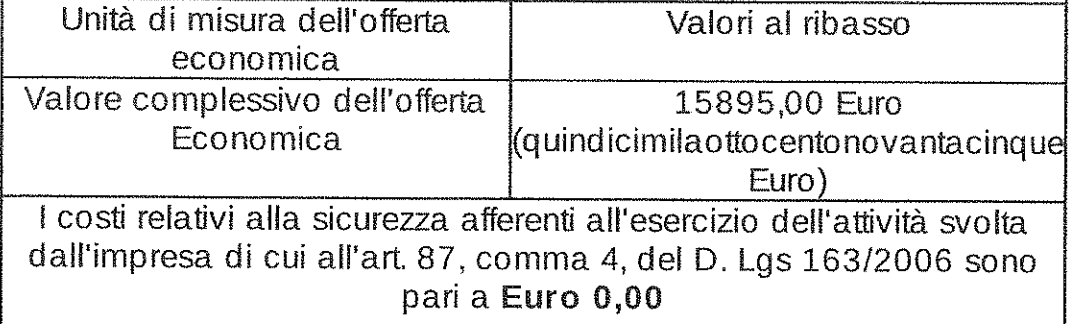

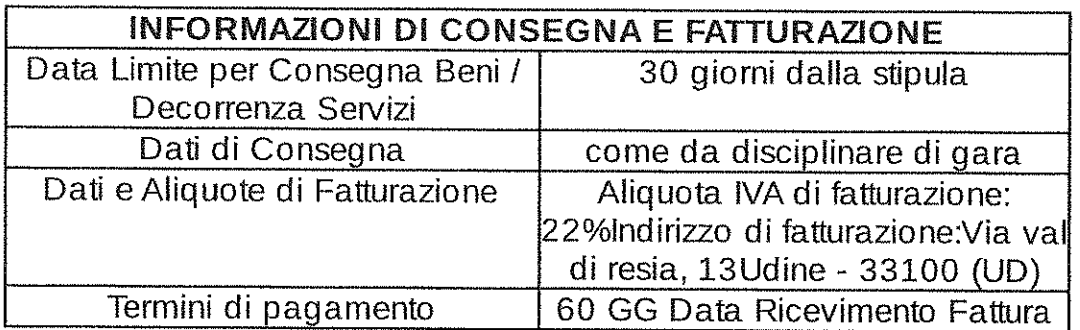

# **DISCIPLINA DEL CONTRATTO**

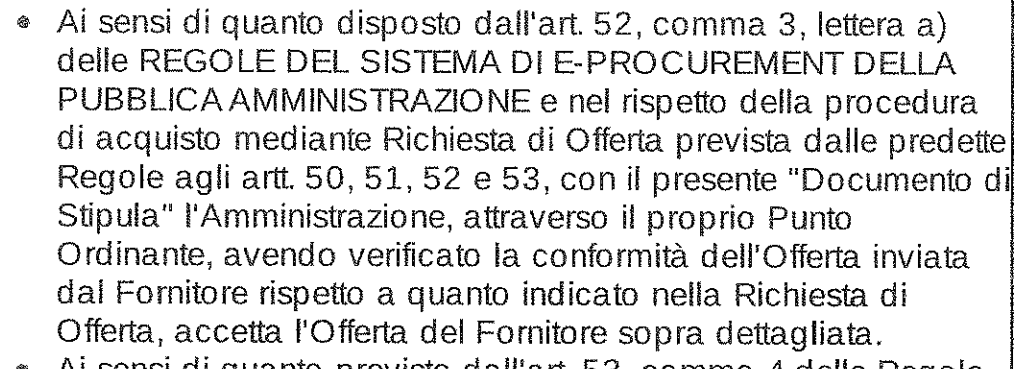

- Ai sensi di quanto previsto dall'art. 53, comma 4 delle Regole di accesso al Mercato Elettronico, il Contratto, composto dalla Offerta del Fornitore Abilitato e dal Documento di Stipula dell'Unità Ordinante, è disciplinato dalle Condizioni Generali relative al/ai Bene/i Servizio/i oggetto del Contratto e dalle eventuali Condizioni Particolari predisposte e inviate dal Punto Ordinante in allegato alla RdO e sottoscritte dal Fornitore per accettazione unitamente dell'Offerta.
- Il presente Documento di Stipula è valido ed efficace a condizione che sia stato firmato digitalmente e inviato al Sistema entro il termine di validità dell'offerta sopra indicato ("Data Limite di Stipula"), salvo ulteriori accordi intercorsi tra le parti contraenti.
- Con la sottoscrizione del presente atto si assumono tutti gli oneri assicurativi e previdenziali di legge, nonchè l'obbligo di osservare le norme vigenti in materia di sicurezza sul lavoro e di retribuzione dei lavoratori dipendenti, nonchè si accettano tutte le condizioni contrattuali e le penalità.
- Si prende atto che i termini stabiliti nella documentazione allegata alla RdO, relativamente ai tempi di esecuzione del Contratto, sono da considerarsi a tutti gli effetti termini essenziali ai sensi e per gli effetti dell'art. 1457 C.C.
- Per quanto non espressamente indicato si rinvia a quanto disposto dalle REGOLE DEL SISTEMA DI E-PROCUREMENT DELLA PUBBLICA AMMINISTRAZIONE; al Contratto sarà in ogni caso applicabile la disciplina generale e speciale che regolamenta gli acquisti della Pubblica Amministrazione.
- Il presente Documento di Stipula è esente da registrazione ai sensi de Testo Unico del 22/12/1986 n. 917, art. 6 e s.m.i., salvo che in caso d'uso ovvero da quanto diversamente e preventivamente esplicitato dall'Amministrazione nelle Condizioni Particolari di Fornitura della Richiesta di Offerta.

Data di creazione del presente documento: 20/09/2016 15:51

# **OUESTO DOCUMENTO NON HA VALORE SE PRIVO DELLA SOTTOSCRIZIONE** A MEZZO FIRMA DIGITALE

#### locumental curvatorile mate complete description

VA AKI

# Specifications SMART Board® 4055 interactive flat panel Model SPNL-4055

#### Overview

Designed specificasy for classrooms, the SMART Board® 4055 interactive flat panel combines a premium touch experience with the power of SMART Notabookcollaborative learning software on a 55" disolay.

The high-definition, shadow-free 55" (139.7 cm) LED display features fow-friction coated glass that lets fingers glide smoothly over the surface, creating a natural touch experience. The SMART Board 4055 interactive flat panel also virtually eliminates glare and provides an optimal view from any angle in the classroom, if delivers an enparalleled viewing and writing experience, and offers the best value for classrooms. With eight simultaneous touch points for Windows, multiple students can use gestures, like zoom, rotate and flip, at the same time.

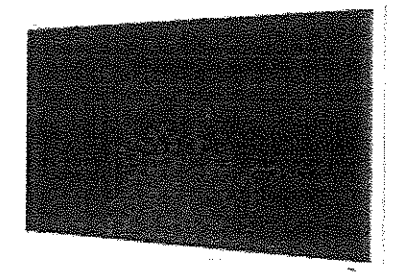

See sinattechinors for more information on this product.

#### Dimensions and weights

 $\mathcal{L} = \mathcal{L} \mathcal{L}$  .

#### **Dimensions**

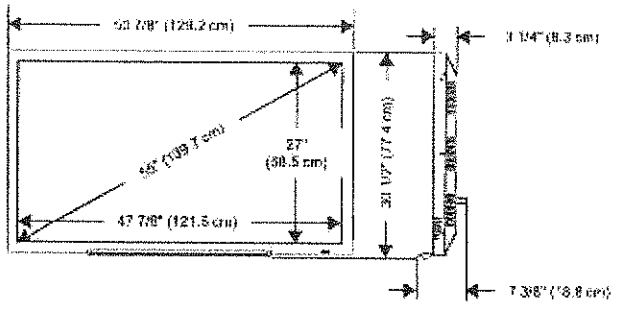

 $\label{eq:1} \mathcal{L} = \mathcal{L} \mathcal{L} \left( \mathcal{L} \right) = \mathcal{L} \left( \mathcal{L} \right) = \mathcal{L} \left( \mathcal{L} \right)$ 

#### Weight

116 fb 13 oz. (53 kg)

#### Shipping dimensions (including pallet)

One interactive flat panel. 54 V2" W × 40 3/8" H × 11" D (138.5 cm × 102.5 cm × 28 cm) Three Interactive fiat oanels 54 1/2" W + 40 3/8" H × 33 1/8" D

(138.5 cm × 102.5 cm × 84 cm)

#### Shipping weight

One interactive flat panel 132 lb. 4 oz. (60 kg) Three interactive flat parels 401 lb. 4 ez. (182 kg)

martterin com/kb/170803

 $\mathbf{r}$ 

#### SPECIFICATIONS SMART BOARD 4055 IN TERACTIVE FLAT PANEL

Hardware

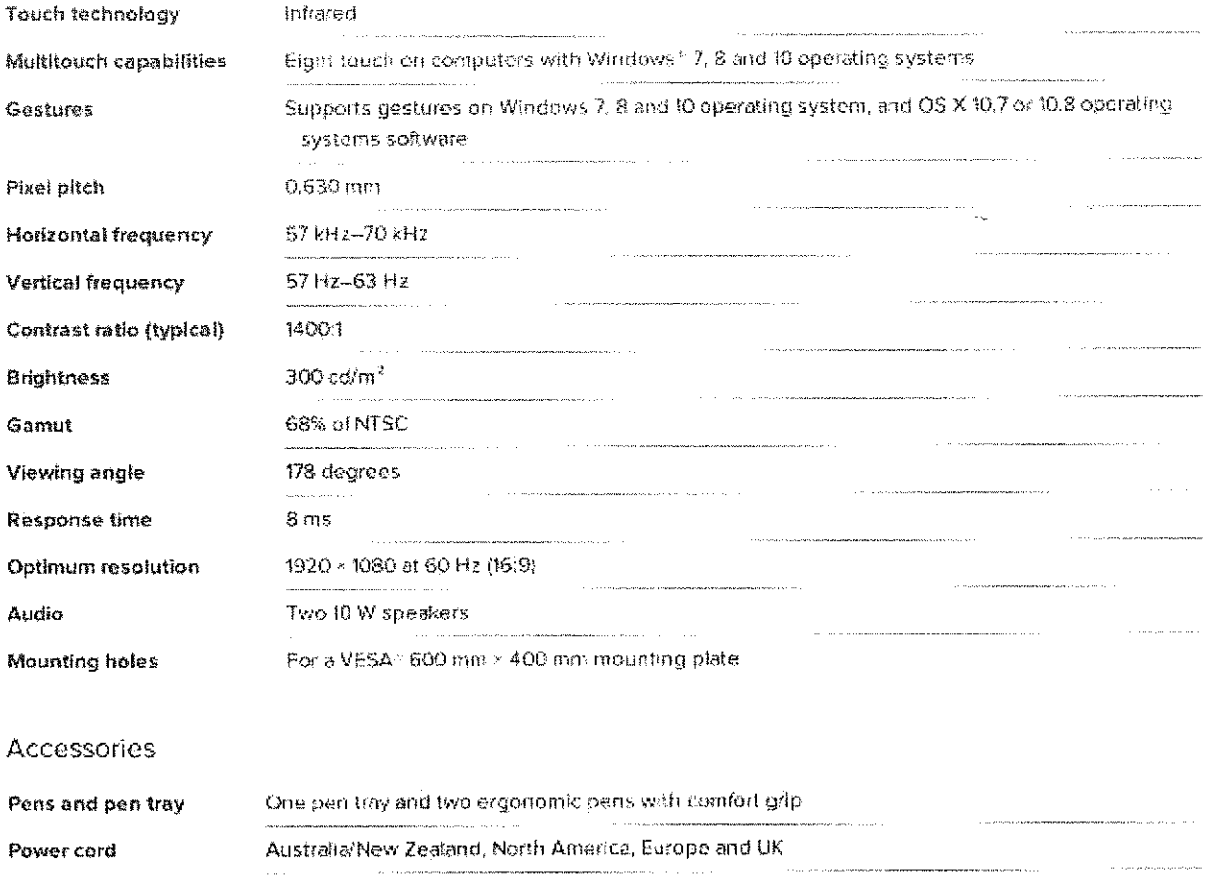

infrared remote control Remote control  $\label{eq:1} \mathcal{L}_1 = \mathcal{L}_2$  and a sequence constraints are expressed in the constraints of the constraints of the constraints of the constraints of the constraints of the constraints of the constraints of the constraints of .<br>Kabupatèn 6' (1.8 m) D-sub 15-pin connector VGA cable .<br>1980 - Paul Barnette e Marinez <del>a compositorial de Carroll de Marinez (199</del>1) e compositor de Primeira de la carr

9' 5/16" (3 m) USB A/B Type USB cable (touch)

 $\hat{z}$  - search concept (170809

 $\label{eq:3} \begin{minipage}[t]{0.9\textwidth} \begin{minipage}[t]{0.9\textwidth} \centering \begin{minipage}[t]{0.9\textwidth} \centering \end{minipage}[t]{0.9\textwidth} \begin{minipage}[t]{0.9\textwidth} \centering \end{minipage}[t]{0.9\textwidth} \begin{minipage}[t]{0.9\textwidth} \centering \end{minipage}[t]{0.9\textwidth} \begin{minipage}[t]{0.9\textwidth} \centering \end{minipage}[t]{0.9\textwidth} \begin{minipage}[t]{0.9\textwidth} \centering \end{minipage}[t]{0.9\textwidth} \begin{$ 

#### **SPECIFICATIONS** SMARTBOARD 4055 INTERACTIVE FLAT PANEL

#### Connectors

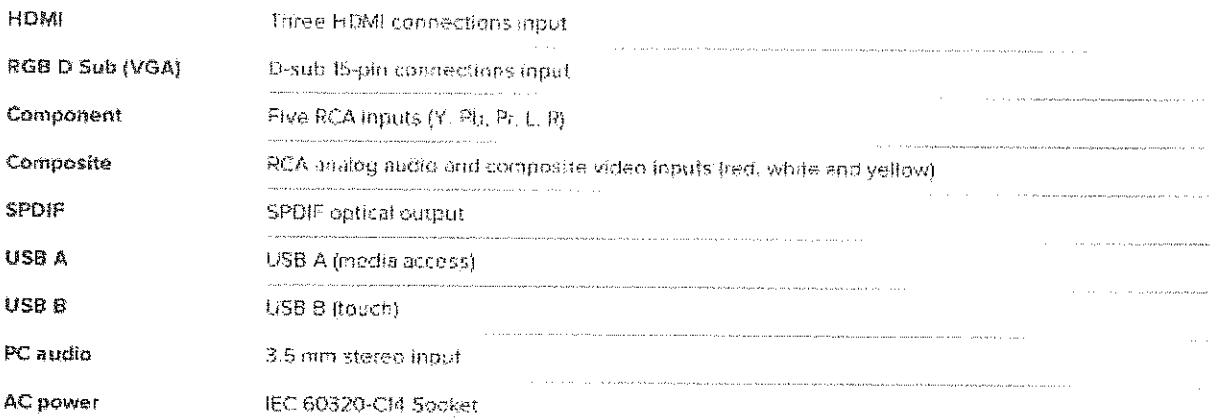

# Installation requirements

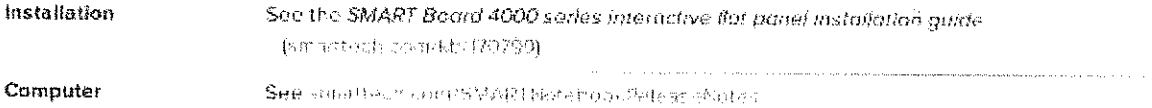

# Operating and storage requirements

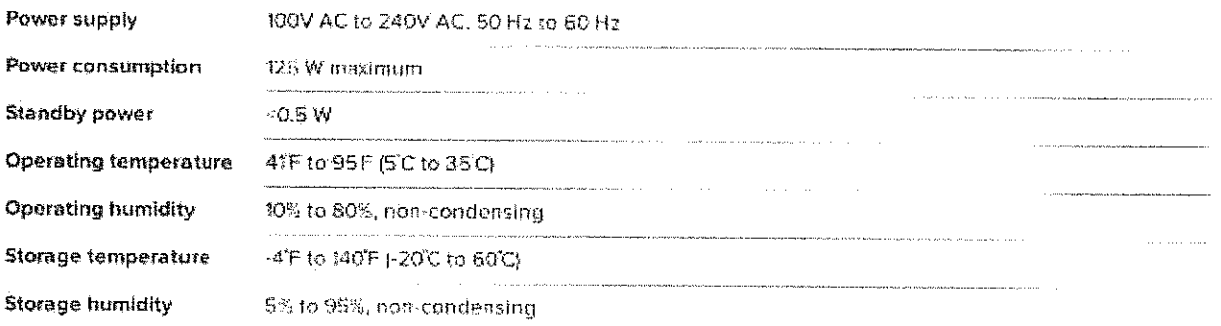

# Certification and compliance

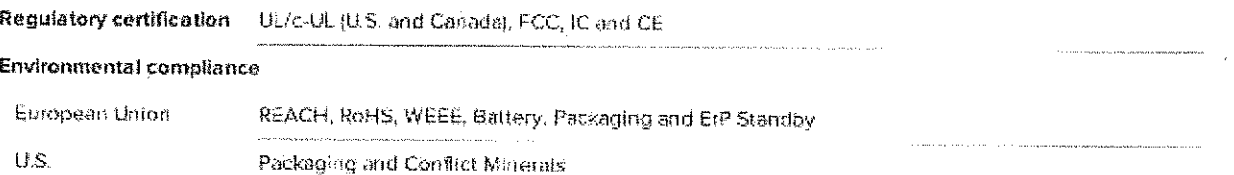

smarttenhoor \$b(RBO9 3

 $\bar{\gamma}$ 

FMAG TAJR SVITOAKET MI 2204 ORAQE TAAME SNORFCYBORS

Ашенем

Order numbers

sideline anoieneixe asey-eentrio snO Two-year firstice equipment warranty

#### Purchasing information

Cpthone leassons and 266 AURENTSTON, CONSIDERING  $\label{eq:1} \begin{minipage}{0.9\linewidth} \begin{minipage}{0.9\linewidth} \begin{minipage}{0.9\linewidth} \begin{minipage}{0.9\linewidth} \begin{minipage}{0.9\linewidth} \end{minipage} \begin{minipage}{0.9\linewidth} \begin{minipage}{0.9\linewidth} \end{minipage} \begin{minipage}{0.9\linewidth} \begin{minipage}{0.9\linewidth} \end{minipage} \begin{minipage}{0.9\linewidth} \begin{minipage}{0.9\linewidth} \end{minipage} \begin{minipage}{0.9\linewidth} \end{minipage} \begin{minipage}{0.9\linewidth} \begin{minipage}{0.$ GVG nodalisizet etewhoa xoodetoM TSAMZ a prabuber Jerna ist evitocierni 2804 broo8 TSAM2 590+ Nd5

 $\hat{\boldsymbol{\gamma}}$ 

сомтов распусанией отделитете руком мимете формализацием с можете на нерес, а цвобо прада прада прада могу с н<br>Емен, социалово продава рутовал оватом нем, манейших можники совме и совменать по разнительно и подательно пос ກອດດຸມສະຫາດວ່າ ສອວ ສ່ອນາດຕະ r sqquzumos doestama and the company of the company of the company of the company of the company of the company of the company of the company of the company of the company of the company of the company of the company of the company of the comp  $\hat{z}_i$  ,  $\hat{z}_j$  ,  $\hat{z}_j$  ,  $\hat{z}_j$  ,  $\hat{z}_j$  $\label{eq:1} \begin{array}{lllllllllllllllll} \hline \textbf{1} & \textbf{1} & \textbf{1}$ and a series of the company of the series of the

еребханское срейната  $\pmb{\sigma}$ 

# PROWISE CARRELLO MOBILE ELETRICO ALL IN ONE LIFT

**CODICE: BWTAFLIFTG2** 

Carrello elettrico, regolabile in altezza da 615 a 1600 mm, auattro ruote in gomma con fermo per garantire una eccezionale stabilità e flessibilità nel trasporto. La regolazione elettrica è estremamente silenziosa. Sostiene fino a 75 Kg (la gamma da 42", 55", 65").

Standard VESA 400.

Peso del carrello 56 Kg.

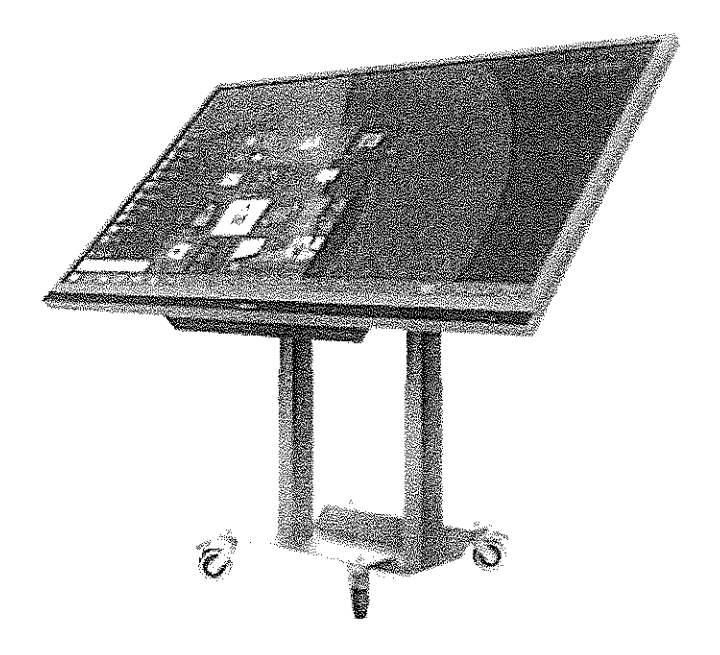

La sicurezza prima di tutto Tutti i carrelli Prowise sono estremamente sicuri in quanto dispongono di apposite protezioni per evitare qualsiasi possibile infortunio accidentale. Inoltre tutti i carrelli dispongono di un sistema intelligente che permette di monitorare costantemente lo stato di lavoro del motore elettrico. Questo permette di non creare danni al motore stesso, evitare sbalzi di corrente e soprattutto di arrestare la salita o la discesa nel momento in cui venga applicata una pressione contraria in grado di danneggiare la struttura e il monitor installato.

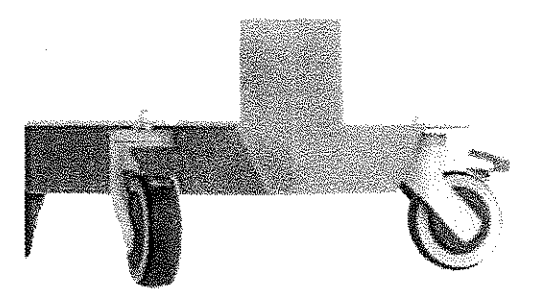

Ruote resistenti e robuste Le ruote applicate ai carrelli Prowise sono studiate appositamente per essere silenziose, robuste e soprattutto scorrevoli. Grazie a queste caratterístiche è possibile spostare comodamente ogni carrello da una stanza all'atra in totale e completa sicurezza e in assoluto rispetto ambientale. Ogni ruota è dotata di fermo di sicurezza per conferire maggior stabilità all'intera struttura.

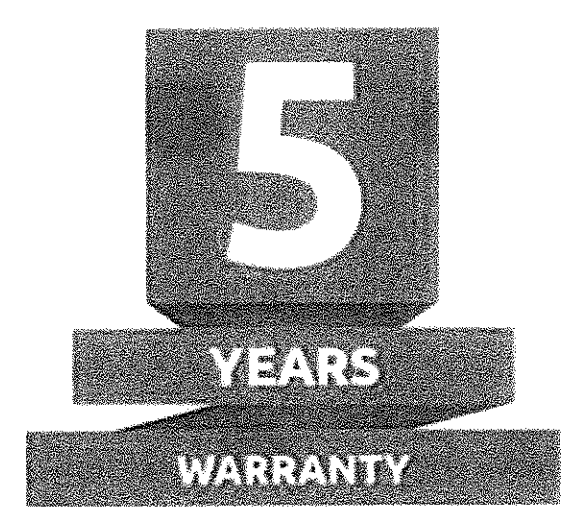

Qualità è sinonimo di garanzia e sicurezza Tutti i prodotti Prowise rispettano i più severi standard qualitativi. Ecco perchè la qualità si riflette anche in termini di garanzial Tutti i carrelli Prowise, così come i monitor, estremamente robusti e affidabili, godono di garanzia standard di 5 annilli Con Prowise questa è una certezza.

SMART

# Release notes SMART Notebook® 16.1 collaborative learning software

With SMART Notepook® collaborative learning software, you can create inotebook files that include graphics, text, tables, lines, shapes, animations and more. Present your file and keep your class's attention as you interact with these objects. When your class provides comments and suggestions, write their input on the page using digital ink. You can open inotebook files in SMART Notebook software on a Windows®, Mac or Linux® computer. You can also export your file In a variety of formats, including HTML and PDF.

### What's New in Notebook 16.1 collaborative learning software

#### **SMART Notebook**

The SMART Notebook 16.1 software toolbar icons have been refreshed, and a new icon and thas been added for SMART response 2.

#### **SMART lab**

Account sign in is now required to create and play device-enabled activities like Shout It Out), SMART response 2 and Monster Quiz. This allows for a persistent activity code to be assigned to the teacher's account so that students no longer have to type in a different activity code each time they visit classiab.com. This will help students connect more quickly to lesson activities,

#### **New SMART lab themes**

There are three new themes for SMART lab, including Basketball and Pirates for the Rank Oder activity and Pirates for the Super Sort activity, As well, there is the new mobile enabled Monster Ouiz where students compete in teams to answer multiple choice questions on their devices to see who can hatch their monsters first!

#### **New Hand out activity**

Engage the whole class by handing out SMART lab activities that sudents connect to using their devices. Student can play the activity at their own pace on a variety of popular devices.

Amerikachtsomskb/171075

RELEASE NOTES SMART NOTEBOOK 16 SOFTWARE

#### New response 2 assessment software (full release)

SMART Notebook 16.1 software introduces SMART response 2, a new, simplified formative assessments platform. Students access the service with mobile devices through classiab.com.

There are new question types, including:

- » Short answer
- Multiple choice
- Dpinlon

SMART response 2 now replaces the old SMART Response on the Notebook toolbar. On the SMART Notebook 16.1 toolbar, press the SMART response 2 button and to start the assessment tool.

Old SMART Response question sets are automatically converted to the new SMART response 2 format to help ease the transition.

#### -> IMPORTANT

After installing this version of SMART response 2, the old SMART Response will no longer be available. Learn more by visiting our FAOs.

You can download Notebook 16.1 collaborative learning softwarefrom smartech com/downloads.

# Computer requirements<sup>1</sup>

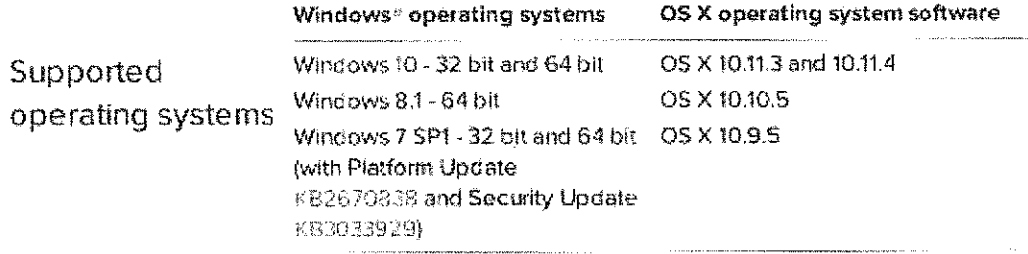

August and painting and other than the article of the second painting and distinguished and the comof the server of

smarttochicom/sb/171075  $\overline{2}$ 

#### **PELEASE NOTES** SMART NOTEBOOK 16 SOFTWARE

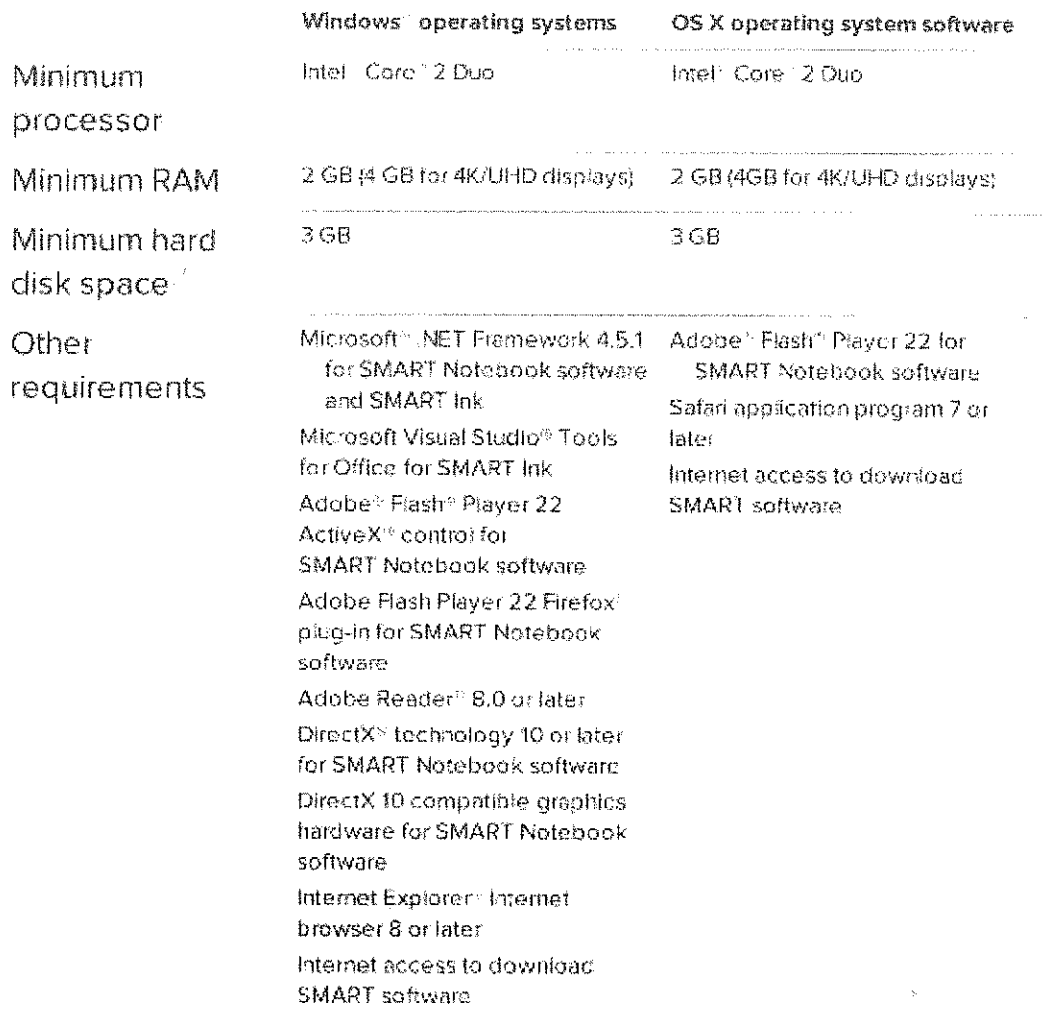

# SMART Notebook 16.1 collaborative learning software

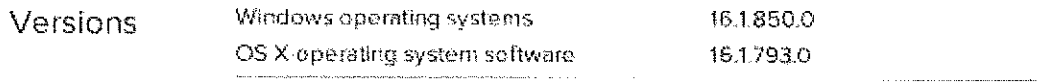

 $\langle \rho \alpha \rangle \langle \mathfrak{P}^{\ast} \chi \rangle \leq \langle \mathfrak{P} \mathfrak{P}^{\ast} \rangle \langle \mathfrak{P}^{\ast} \rangle \leq \alpha \cdot \epsilon^{-1} \geq \alpha \chi \cdot \gamma \alpha \leq -1 \text{ if } \epsilon \in \chi \cdot \gamma \geq 1 \text{ if } \mathfrak{P}^{\ast} \langle \epsilon \rangle \leq \epsilon$ 

3 smarttech.com/kb/171075

RELEASENOTES SMART NOTEBOOK 16 SOFTWARE

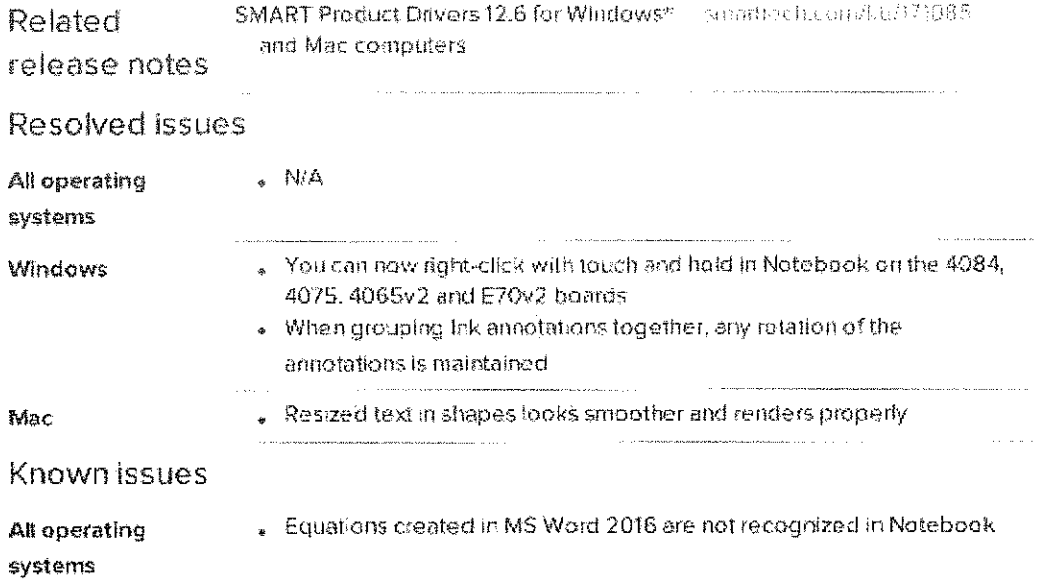

smart@ch.cero/support smarttech.com/contactsupport

 $\ddot{\phantom{0}}$ 

220% SMAPT Technologies to the Abright reserved. SMAPT Read, seameth he SMART legg and all SMAPT legions are nederative propertioned<br>haremake of SMAPT factualogies ULC inhe N.S. ander dem Totables. At the proponented compu

 $\hat{r} = \hat{r} - \hat{r}$  ,  $\hat{r} = \hat{r} - \hat{r}$  , as a more that the<br>initial technological continuous dependence of  $\hat{r}$  ,<br>  $\hat{r}$  ,  $\hat{r}$ 

 $\sim$  0.000 m  $\sim$ 

 $\sim$ 

a la construcción de la construcción de la construcción de la construcción de la construcción de la composició

÷.

smarttech.com/kb/171075  $\mathcal{L}_i$ 

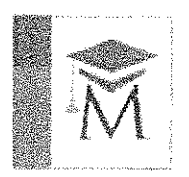

# TeacherMappe

Software per la creazione di mappe e materiali multimediali di supporto alla didattica.

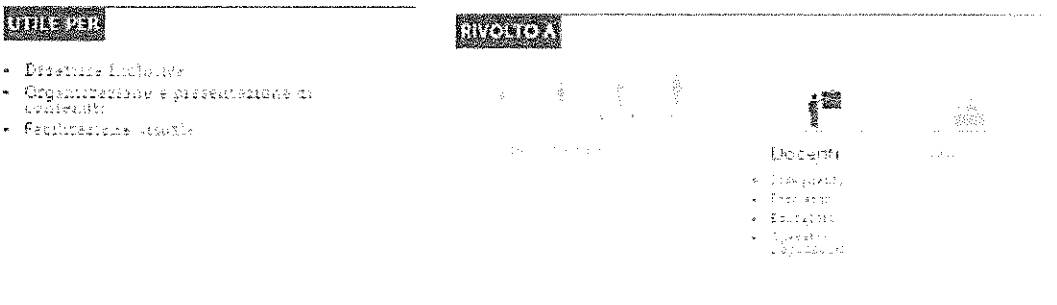

#### **RANCE**

#### TeacherMappe è un programma che permette di creare mappe multimediali di supporto alla didattica

TeacherMappe e tho stramento intuition, faille de mair e sobto s'intii ghishi quenti in 6,71 occide e guedo. confinite di lostegio, a formateri ed edicates, the desiderano adeguate le tora didattica al mondo digitato, anche attraverso la costrozione di mappe maltimentoli

Una mappa multimediale é una situamente digitale efficiale per rappresentare la intrumacióni altraverse alementr quafici e testuali sudio, video e collensmenti internet, risotse coline e meterial; digitali, consentendo instiguvisualizare la rete di rétrainat de contetti musuleme interattive e non norsie, fielle dizattice, organizare te unformazioni creento riegge essieme, stanola la razatività, la motivazzone. La collaborazione, e il levoro di gruppo,

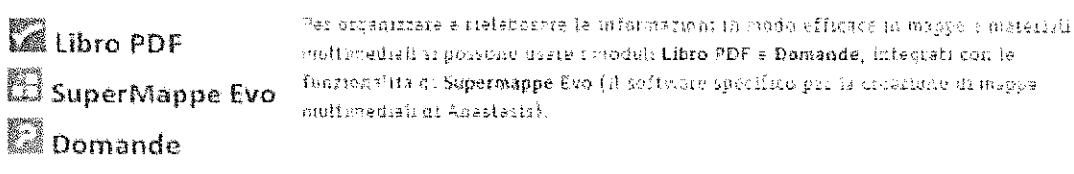

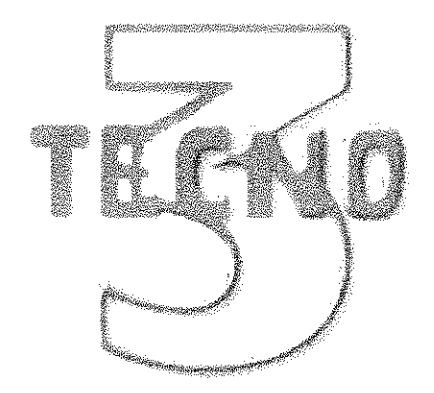

TECNO 3 S.A.S. DI MARTIN EUGENIO **VIA MILAREDO 2/B** 33097 SPILIMBERGO (PN) Tel: +3904273789 Fax: +39042751413 e-mail: laura@tecno3.it

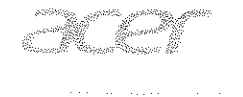

TMP258-M-5700 Codice: NX.VC7ET.011

#### TravelMate P258-M

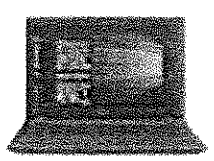

Pensato per le esigenze del business quotidiano il nuovo TravelMate P258-M è equipaggiato con gli ultimissimi processori Intel e può contare su un rinnovato display 15,6 polici. Completano l'esclusiva dotazione di questo modello una connettività ai massimi livelli, e soluzioni grafiche di ultima generazione.

#### Pensato per offrire performance eccezionali

Scegli le configurazioni con Intel HD e scopri rinnovate performance grafiche, pensato per offrire impareggiabili prestazioni multimediali.

ولأناج وبالمحار

#### **Semplice ed Affidabile**

Il TravelMate P258-M è stato pensato e disegnato per garantire la massima semplicità d'uso, l'immediatezza dell'accesso a tutte le applicazioni. Allo stesso tempo garantisce la totale affidabilità: ogni componente a materiale è stato sottoposto ai più scrupolosi test per essere sempre all'altezza del massimi stadard di sicurezza.

#### Connettività impareggiabile

Rimani sempre in contatto con il tuo business: con il TravelMate P258-M puoi contare sulta massima conntettività grazie alla connessione wireless Wi-Fi CERTIFIED Integrata, alla Gigabit Ethernet se sei connesso alla LAN del tuo ufficio, ideiae per condividere e sincronizzare i tuoi file in modo sicuro e veloce.

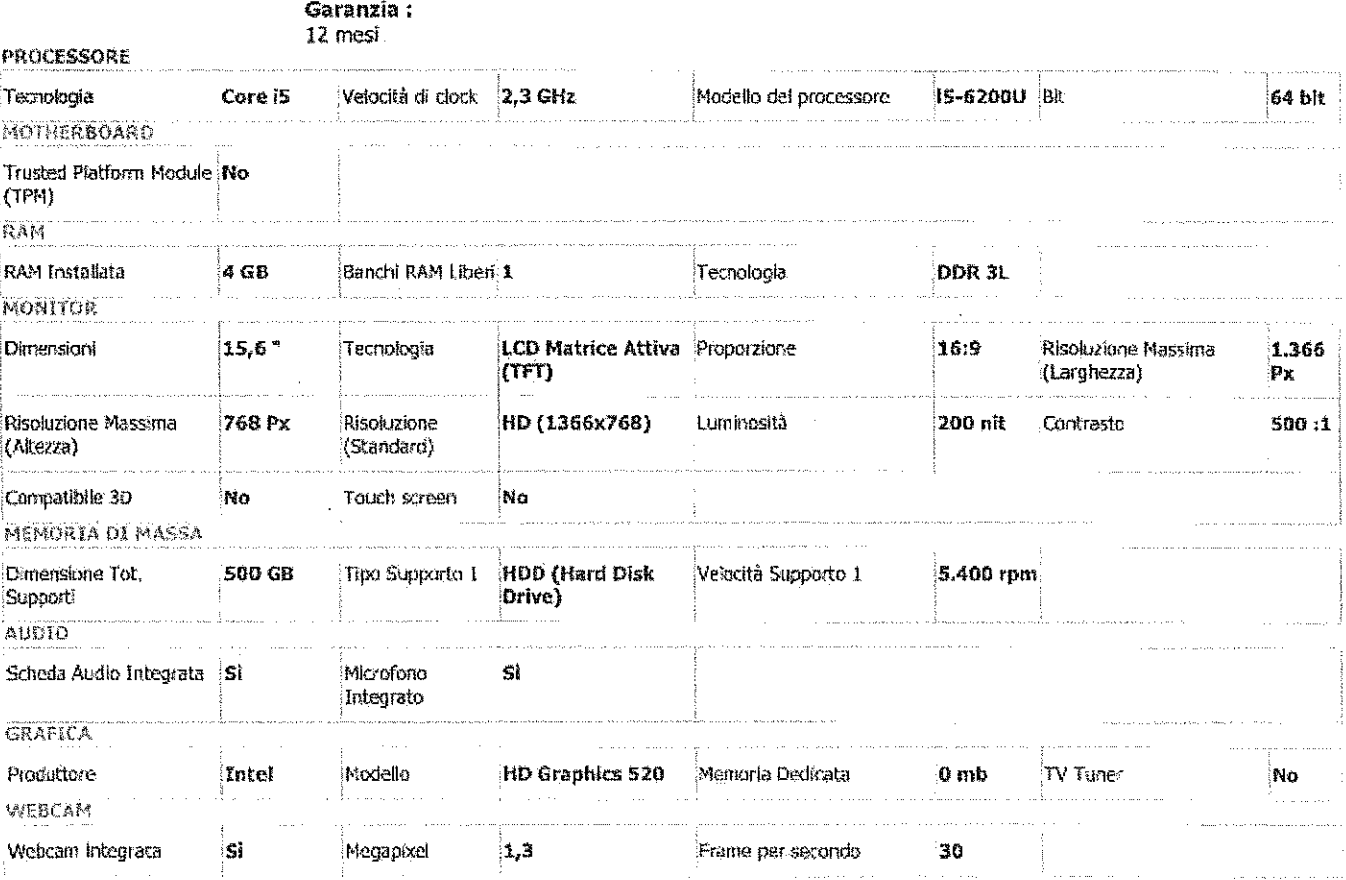

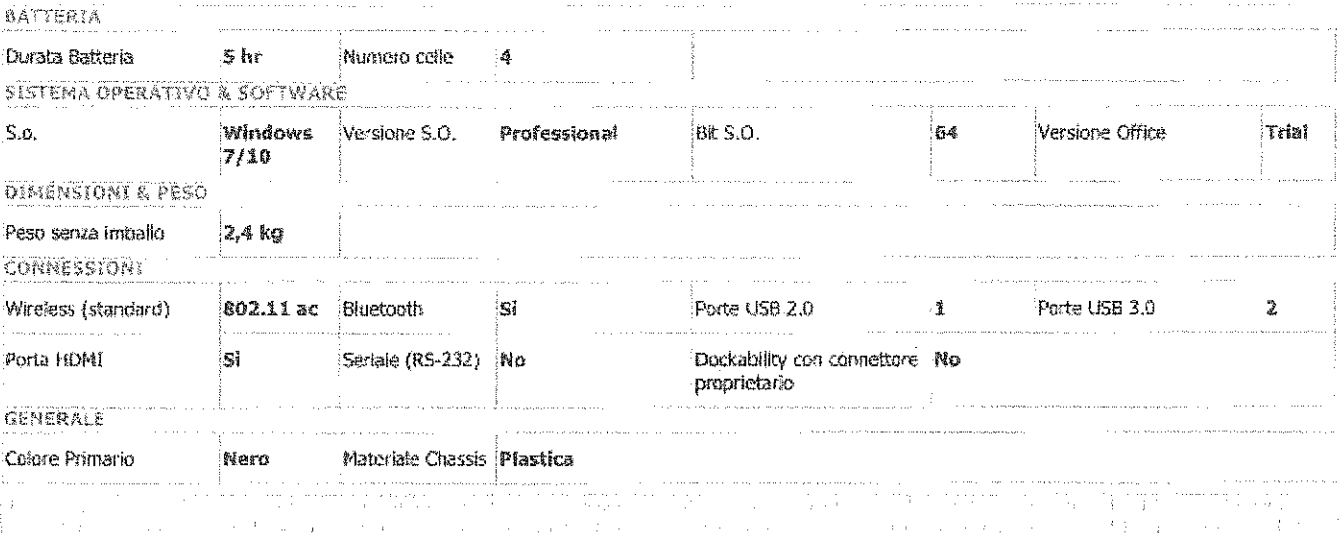

a de la familia de la familia de la familia de la familia de la familia de la familia de la familia de la fami<br>Español de la familia (1966), sua de la familia de la familia de la familia de la familia de la familia de la<br>E

 $\pm$ 

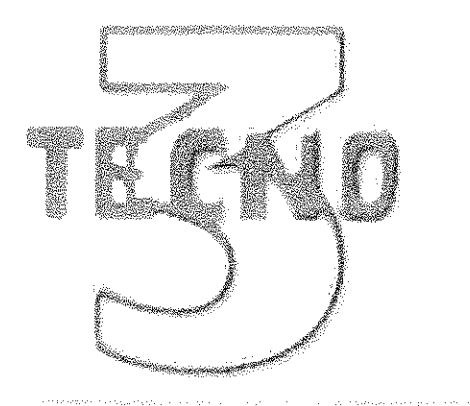

TECNO 3 S.A.S. DI MARTIN EUGENIO **VIA MILAREDO 2/B** 33097 SPILIMBERGO (PN) Tel: +3904273789 Fax: +39042751413 e-mail: laura@tecno3.it

laser et metrale de la condita

**3Y CARRY IN (1Y ITW) NB** Codite: SV.WINSAP.AC6

per estas

#### Servizi e supporto per il tuo Notebook Professional

Estensione di garanzia a 3 anni CARRY IN con il primo anno internazionale per Notebook Professional -Virtual Booklet

#### GENERALE

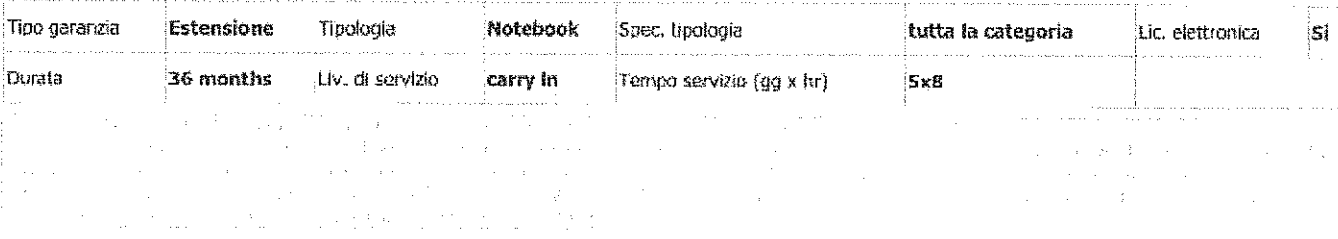

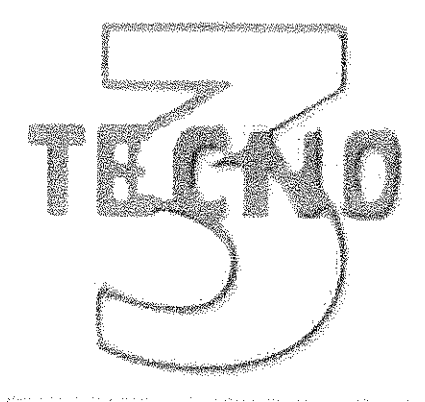

TECNO 3 S.A.S. DI MARTIN EUGENIO **VIA MILAREDO 2/B** 33097 SPILIMBERGO (PN) Tel: +3904273789 Fax: +39042751413 e-mail: laura@tecno3.it

المتابعة المتعاطف

 $\sim$   $\sim$ 

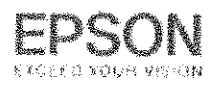

WorkForce Pro WF-5690DWF Codice: CilcD34301

WorkForce Pro WF-5690DWF

# A

#### Bassi costi di gestione

WorkForce Pro WF-5690DWF riduce fino al 50% i costi per pagina rispetto alle stampanti laser a colori della concorrenza, offrendo così un notevole risparmio sui costi grazie alle taniche di inchiostro ad alta capacità, che consentono di stampare fino a 4.000 pagine. Inoltre, anche il numero di componenti da sostituire è inferiore rispetto a una stampante laser.

 $\sim 10^{-1}$ 

#### Salvaguardia dell'ambiente

WorkForce Pro WF-5690DWF consuma fino all'80% di energia in meno rispetto alle stampanti laser a colori della concorrenza, grazie anche alla sua tecnologia che non richiede alcun tipo di pre-riscaldamento. Inoltre, non viene emesso ozono e l'assenza della ventola di raffreddamento riduce al minimo la rumorosità sia durante che dopo la stampa, un aspetto che rende questo silenzioso multifunzione particolarmente adatto per l'ufficio, Risparmio di tempo

Questo efficiente multifunzione per l'ufficio è più veloce di una laser nei lavori di stampa di tutti i giornit, assicurando una velocità fino a 34 ppm per la stampa in bianco e nero e fino a 30 ppm per la stampa a colori (o 20 ppm con velocità di stampa ISO sia in bianco e nero che a colori). Si contraddistingue per la sua elevata capacità carta, fino a 580 fogli, per aggiungere la carta meno frequentemente, e per il volume di stampa mensile fino a 35.000 pagine.

Garanzia: 12 mesi

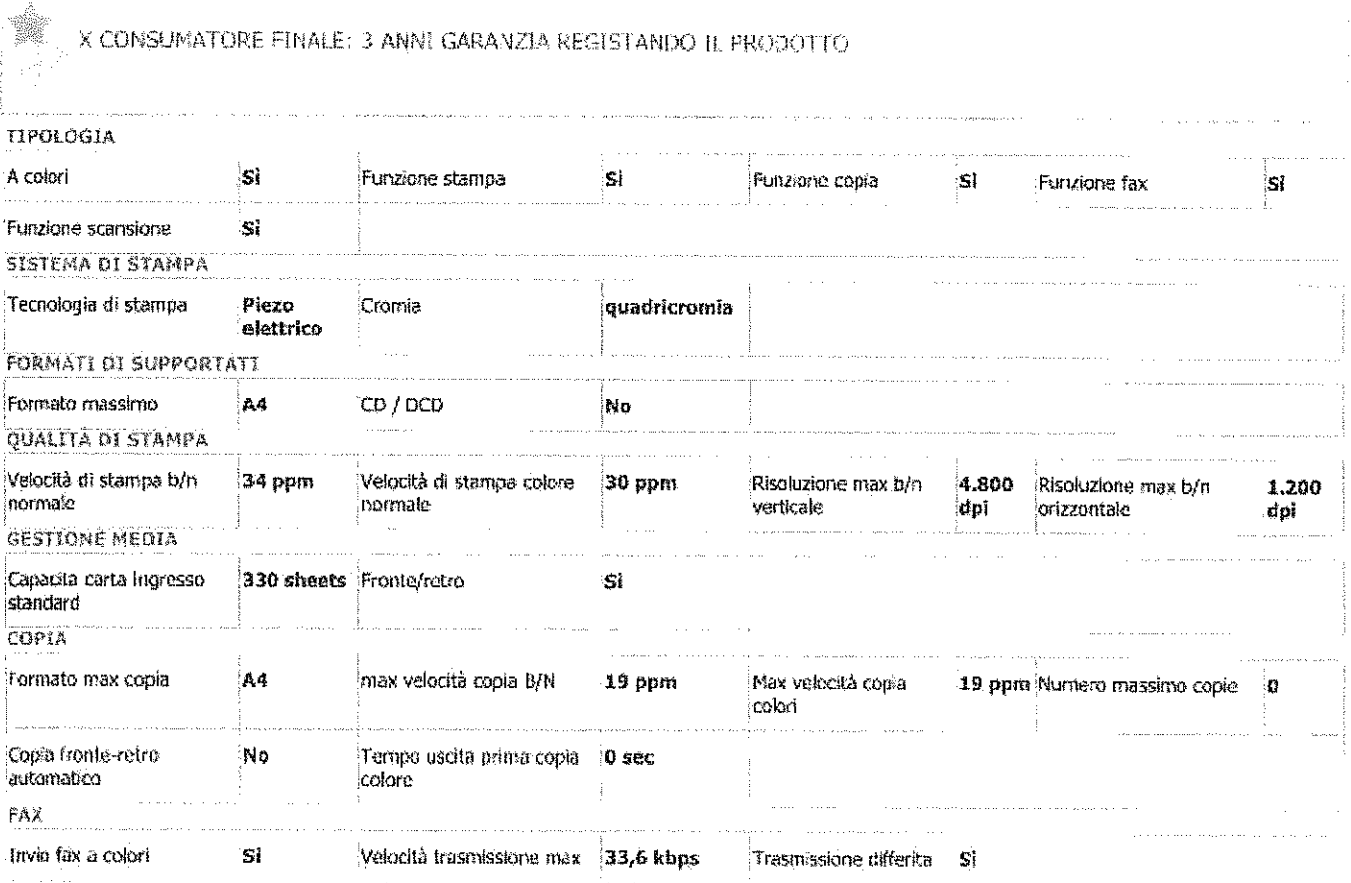

.<br>Kabupatèn Karang Kabupatèn Karang Propinsi Jawa Propinsi Jawa Propinsi Jawa

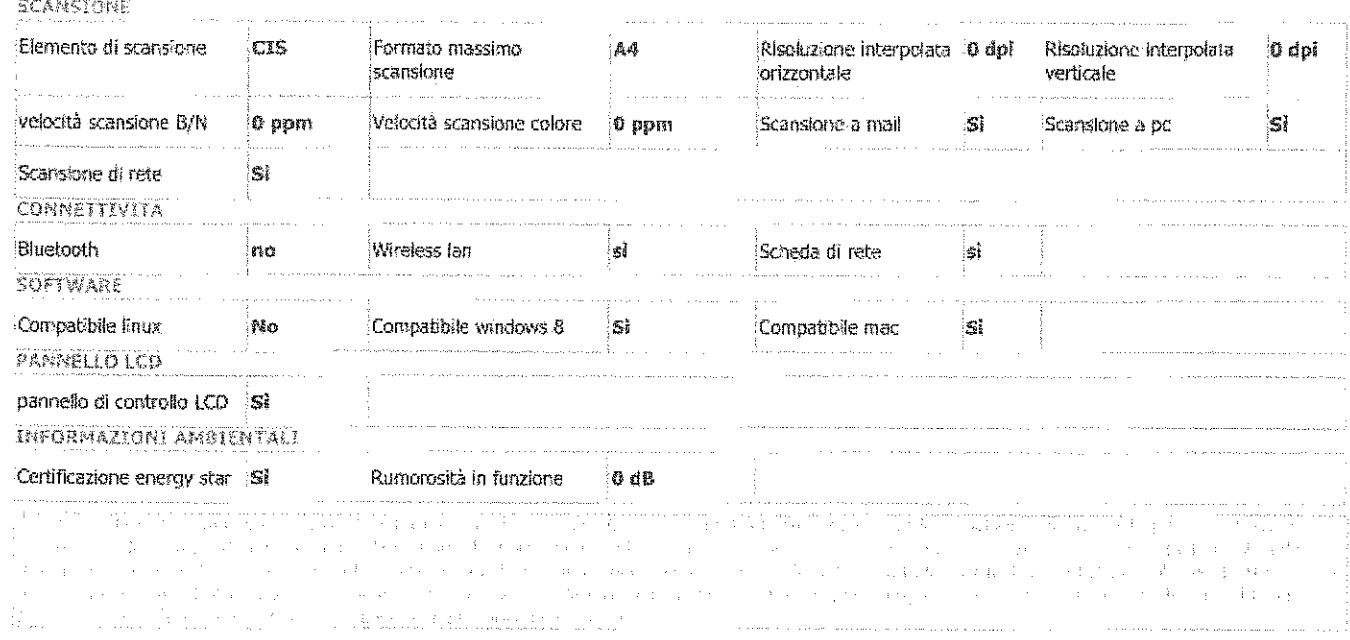

 $\label{eq:2.1} \frac{1}{\sqrt{2}}\sum_{i=1}^n\frac{1}{\sqrt{2}}\sum_{i=1}^n\frac{1}{\sqrt{2}}\sum_{i=1}^n\frac{1}{\sqrt{2}}\sum_{i=1}^n\frac{1}{\sqrt{2}}\sum_{i=1}^n\frac{1}{\sqrt{2}}\sum_{i=1}^n\frac{1}{\sqrt{2}}\sum_{i=1}^n\frac{1}{\sqrt{2}}\sum_{i=1}^n\frac{1}{\sqrt{2}}\sum_{i=1}^n\frac{1}{\sqrt{2}}\sum_{i=1}^n\frac{1}{\sqrt{2}}\sum_{i=1}^n\frac$ 

TifloSystem S.p.A.

SOCIETA' DI SERVIZI AD ELEVATO CONTENUTO TECNOLOGICO NELL'AREA DELL'HANDICAP Via IV Novembre, 12/B - 35017 Piombino Dese (PD) Tel. 049/9366933 Fax 049/9366950 Partita 1.1/.A.: 02557700289 - Codice Fiscale: 01985200268 e-mail info@tiflosystem.it - pagine web www.tiflosystem.it

Una tastiera tutta colorata per i più piccini e per i bambini in difficoltà

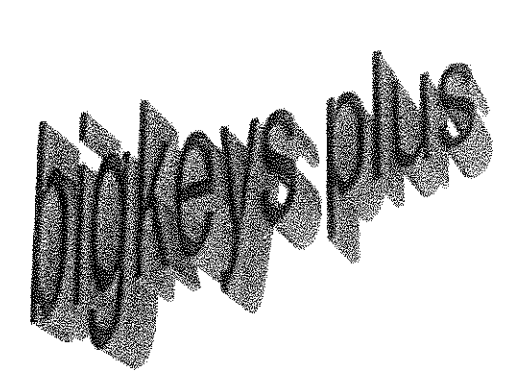

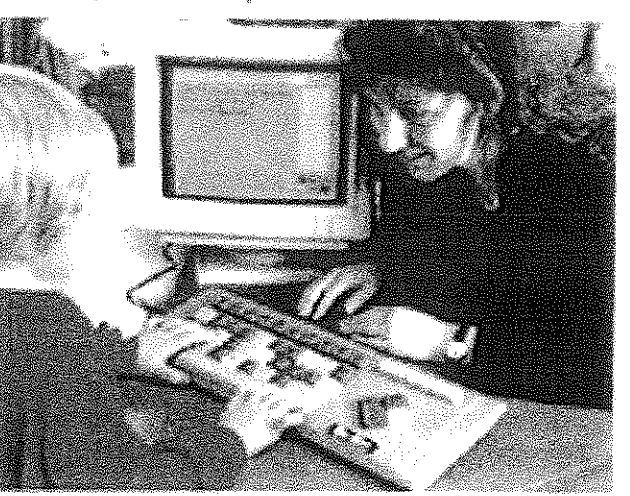

Bigkeys Plus è una nuova tastiera per imparare a scrivere o per giocare con il computer...

Bigkeys Plus ha i tasti quattro volte più grandi del normale e questo li rende accessibili anche ai più piccoli o ai bambini con difficoltà di coordinamento del movimento perché sono facili da individuare, da leggere e da premere.

Bigkeys Plus ha i tasti colorati e questo la rende più interessante per i più piccoli. per i bambini più svogliati o per bambini con difficoltà di apprendimento che imparano con essa ad "esplorare" e conoscere le lettere e i numeri . E' ideale quindi per chi comincia ad apprendere ed è di notevole aiuto con chi ha problemi di dislessia.

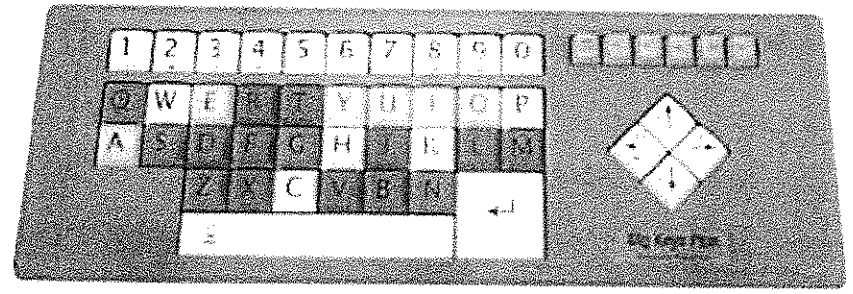

Bigkeys Plus mette in grande evidenza i tasti speciali che indicano la conferma o la direzione in modo tale che i concetti di direzione o di accettazione di una funzione. possano

essere facilmente associati ad un tasto o ad un colore.

Bigkeys Plus ABC propone i numeri e le lettere in ordine, per facilitarne l'apprendimento. Bigkeys Plus non richiede nessun software particolare e può essere collegata al posto della normale tastiera del computer.

Bigkeys Plus può essere abbinata alla tradizionale tastiera tramite un apposito adattatore, così insegnante e alunno, mamma e bambino possono lavorare insieme al computer.

Bigkeys Plus viene proposta nelle versioni:

Cap. Soc. le Euro 619,200 + v. - Registro delle Imprèse di PD 01985200268 - C.C.I.A.A. di PO-REA 238698 del 03-09-92

# $*$  ABC

(diposizione dei tasti in ordine alfabetico) con caratteri maiuscoli o caratteri minuscoli, tasti colorati o bianchi testo nero e viceversa

# @ OWERTY

(diposizione dei tasti come nelle tastiere standard) con caratteri maiuscoli o caratteri minuscoli, tasti colorati o bianchi testo nero e viceversa

# **EIGKEYS LX**

- $\checkmark$  60 Tasti di dimensioni elevate:
- √ Non necessita di programmi particolari per l'installazione, è sufficiente collegarla alla porta tastiera del computer;
- √ Compatibile con tutti i sistemi operativi ed i software applicativi;
- $\checkmark$  Possibilità di gestire j  $t$ asti funzione semplicemente tenendo premuto il tasto "F" insieme al numero;
- √ Accesso facilitato per utenti che usano una sola mano (in combinazione con le opzioni di accesso facilitato di Windows e Dos);
- $\checkmark$  Etichettatura tasti in bianco e nero o reverse; Peso: 1250g. Dimensioni: 480mm x 175mm

# ACCESSORI:

E' inoltre disponibile un copri tastiera protettivo in materiale acrilico trasparente, da applicare su tutti i modelli come protezione da pressioni non desiderate.

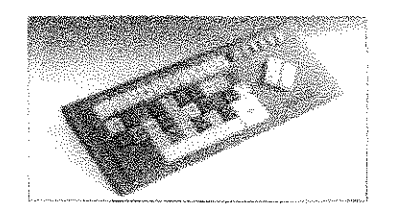

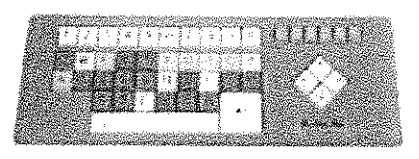

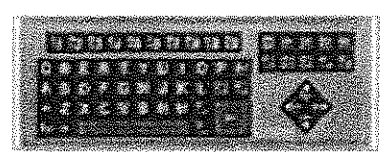

(versione Black con tasti neri e lettere bianche)

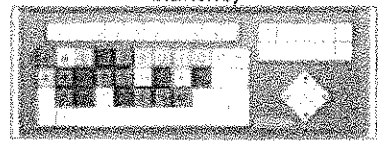

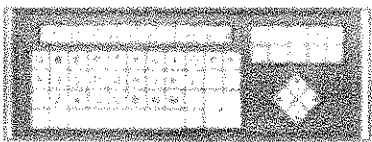

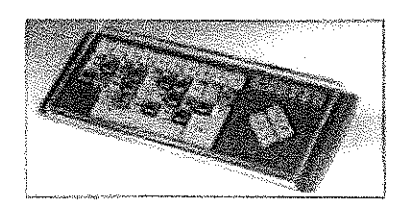

## Bigtrack con sensore esterno

CODICE ISO ( ): 22.26.06.066 emplorer di STORISE TROCKBALL

CODICE PRODOTTO: SIPO9TF0000065

PRODUITORE: Reytools (11)

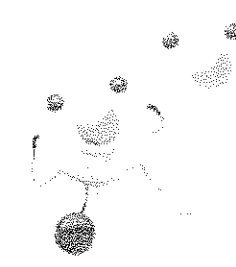

Altre rato:

#### Descrizione prodotto

El dispaniblie una versione di BigTrack con fingresso per due senson (non forniti) che riproducono il click destre ed if click sinistre del mouse.

(\*) Descrizione Codice 150: dispositivo bardivare di tipo hackball che consente il pieno controllo del computer analogalmente a guanto consentirebbe il mouse in dotazione impeunando, direttamente o attraverso appositi sensori o altri dispositivi di ausillo estami, abilità manuari ridotte o abilità motorie diverse dall'uso delle mani. L'emulatore di mouse deve essere in possesso di una o giù tra queste funzionalità speciali, hapesso per sensori che replicano le funzioni di click sinistro e destro, regolazione della volocità dei puntatore del mouse, tasto con il biocco della funzione di trascinamento, blocco degli assi di direzione, tasto di doppio click, sfera di dimensioni molto superiori o inferiori a quelle standard. NOTA BENE: Dispositivo prescrivibile esclusivamente in alternativa all'emulatore di mouse tipo JOYSTICK (cod. 22.36.05.009)

#### **Big red**

CODROEISO (1): 24.09.13.033 sensare di comando ad acionamento meccantro CODICE PRODOTION SENIUTFOCC0013 - BEG 8.055.00

PRODUTTORE: Allinger for.

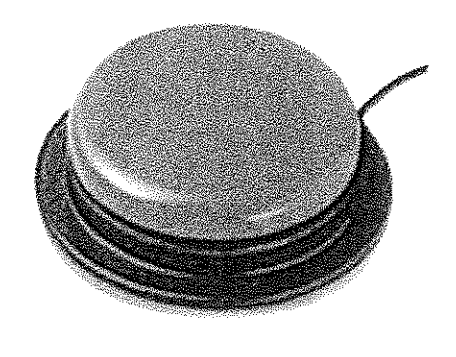

Alire foto:

y.

#### Descrizione prodotto

Sensore a tonco attivabile tramite la pressione sulta superficie di ampia dimensione. Disponibile le diversi coloni glatto, bisi nero, verda e rosso. Etiametro: cm. 13 - Speessne: cm. 2.

(1) Descrizione Codice ISO; dispositivo azionato da un movimento di ina zegmento corpo-en dell'assistito attraverso azioni di presuluno. Insalare, sficramento o deformazione in grado di generare. un contatto elettrico «noltrabile - direttamente oppure tramite opportune periferiche - ad un computer, un ausilia di cominevzione o di contratto d'ambiente.

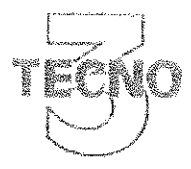

SOLUZIONI AVANZATE PER L'UFFICIO VENDITA - ASSISTENZA TECNICA

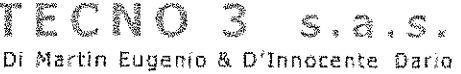

33097 SPILIMBERGO (PN) VIA MILAREDO, 2/8 TEL. 0427.3789 / 51011 - FAX. 0427.51413 - E-Mail: tecno3@tecno3.it<br>www.tecno3.it - C.F. e P.IVA 00367340932 - R.E.A. PN N.34509

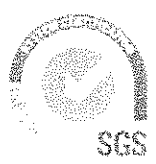

**AZIENDA CERTIFICATA** ISO 9001/UNI EN ISO 9001 : 2008 CERTIFICATO N. IT04/0387

# PC DESKTOP

Marchio: SHC (Sistemi Hardware Comitec) Modello: SHACAcadi31Tscvid

**FORMATO PC: MINI-TOWER** CPU: i3-6100 (ultima generazione superiore alle vs. caratteristiche) CHIPSET: H110 (ultima generazione superiore alle vs. caratteristiche) SCHEDA VIDEO: scheda grafica VGA GT710 1GB DDR3 VGA/DVI/HDMI HDCP DX12 e RAM: 4GB 1600Mhz HDD: 1 TB SATA 3 SISTEMA OPERATIVO: WIN 10 PROFESSIONAL NATIONAL ACADEMIC SCHEDA AUDIO: Realteck ALC887 codec High Definition 8 channel SCHEDA DI RETE: GBLan 10/100/1000 UNITA' OTTICA: DVD-RW DUAL LAYER CONNESSIONI: Video analogico e digitale Audio I/O - RJ45 GBLan 10/100/1000 USB3.1 e USB2.0

**DVD-RW DUAL LAYER** VIDEO: HDM DVI D-SUB

**GARANZIA PRODUTTORE: 3 anni** 

INSTALLAZIONE: Preinstallazione hardware e sistema operativo inclusa

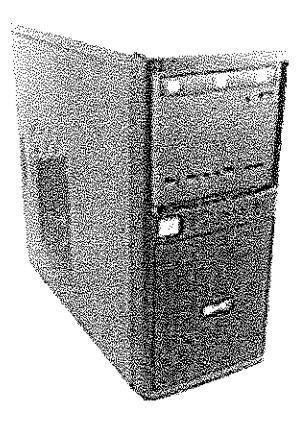

#### TECNO 3 S.A.S. DI MARTIN E. & D'INNOCENTE D. **VIA MILAREDO 2** 33097 - SPILIMBERGO (PN)

Scheda prodotto

# Cod. E2260SWDA

الرياد متحصومته والاستعمال

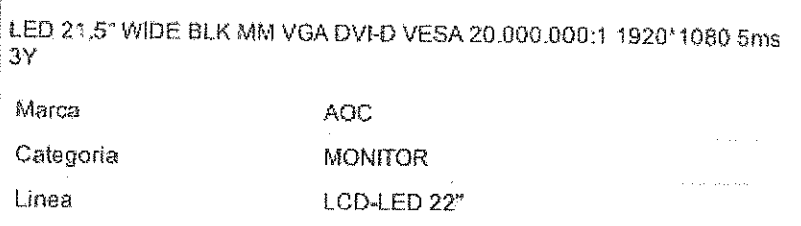

## Descrizione

Line Pro-line Tipo di pannello TN Dimensioni del pannello 21,5" / 54,6 cm Rapporto di aspetto 16:9 Luminosità 250 od/m<sup>2</sup> Rapporto di contrasto Dinamico 20M:1 Pixel Pitch(H) (V) 0.248 Area del display (H x V) 477.6x268.5 Angolo di visione (CR >= 10) 170/160 Tempo di risposta 5ms Colore Black

FREQUENZA DI SCANSIONAMENTO Frequenza di scansionamento 30-83khz/55-75Hz Frequenza dei pixal 148,5MHZ

#### **RISOLUZIONE**

Risoluzione massima 1920x1080@60Hz Risoluzione consigliata 1920x1080@60Hz ColorI 16.7 Million HDCP compatible Si

#### **CONNETTORI** D-Sub Si

DVI SI HDMI (Ingresso digitale) - $USB -$ **MHL-**DisplayPort -

**ALIMENTAZIONE** Sorgente di alimentazione 100 - 240V 50/60Hz Consumo energetico On: 18W. Standby: 0.5W. Off: 0.3W Zero Power Switch -

**ERGONOMICS** A rotazione No Inclinabile -5/+20

**FEATURES** Plug and play Yes i-Menu Yos e-Saver Yes Screen+ Yes Vesa 100x100 Speakers Yes Regolazioni Energystar 6 2/9/2016

Area Business Partner - Sistemi Hardware Comited S.r.t.

TCO 6 EPEAT Gold **TUV-GS** TUV-Bauart CE FCC EAC RoHS compliant ACCESSORI VGA Cavo DVI Cavo Audio Cavo Power Schuko C7 Cavo

ERGONOMIC DATA A rotazione No Inclinable -5/+20 **DIMENSIONI** Prodotto con piedistallo  $(LxAxP)$ 511x373x185 mm Imballaggio (LxAxP) 567x437x118 mm Peso 2.7 kg senza imballaggio 4.09 kg con imballaggio Garanzia 3 Years EAN 4038986121729

#### **GARANZIA**

- 3 anni on-siste gestita direttamente da AOC, telefono 800.789.460 - supporto tecnico: http://www.apc-europe.com

Prodotto in vendita da TECNO 3 S.A.S. DI MARTIN E. & D'INNOCENTE D. e distribuito da Sistemi Hardware Comitec S.r.I.

 $2^\mathrm{o}$ 

 $\tau$  ,  $\tau$  ,  $\tau$ 

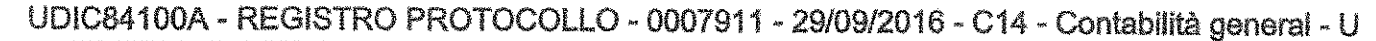

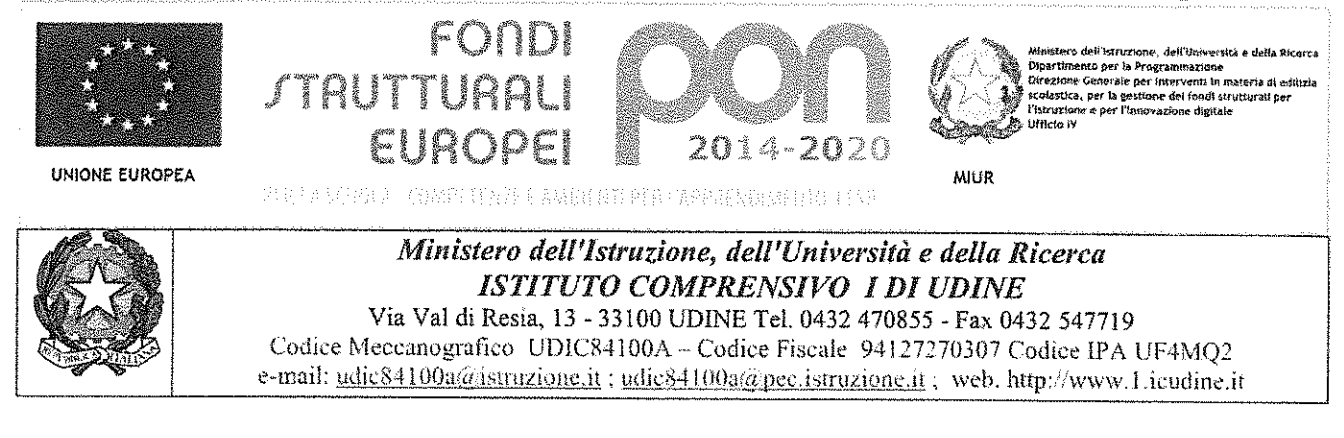

All'albo sito web Atti PON

#### CUP C26J15001460007 CIG Z281AF5659

#### Atto di sottomissione quinto d'obbligo Contratto per la fornitura di attrezzature tecnologiche progetto:

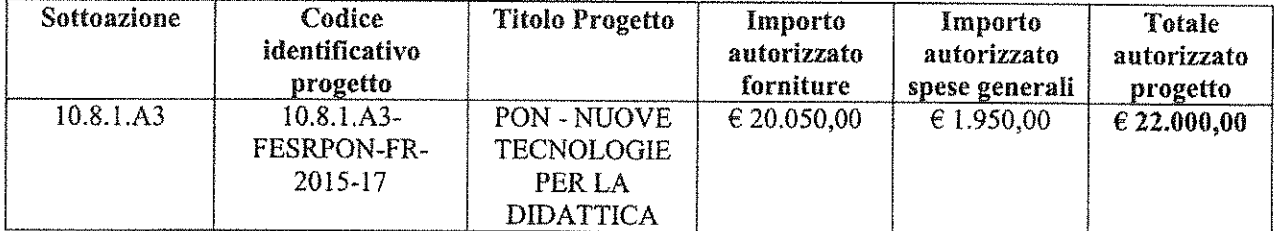

tra

il Dirigente Scolastico Prof. Mauro Cecotti, in qualità di rappresentante legale dell'Istituto Comprensivo I di Udine

il Sig. D'Innocente Dario, in qualità di legale rappresentante della Ditta Tecno3 s.a.s. di Spilimbergo (PN);

#### Premesso

che con determina a contrarre del Dirigente Scolastico Prot. 6254/C14 del 22.08.2016 e Prot. 6779/C14 del 05/09/2016 è stata indetta la procedura di gara relative al finanziamento di cui all'oggetto;

che, a seguito di gara svoltasi su MEPA con RDO 1321219, la Ditta Tecno3 s.a.s. - Via Milaredo, 2/B 33097 Spilimbergo (PN) si è aggiudicata definitivamente la fornitura con decreto Prot. 7534/C14 del 20.09.2016 per un importo contrattuale di  $\epsilon$  15.895,00 (+ IVA 22%) – per la seguente fornitura:

Mobile learning: 3 Notebook - n. 3 carrelli per installazione mobile del monitor interattivo - n. 3 monitor interattivi compreso software  $-$ n. 2 stampanti multifunzione  $-$ n. 3 software per presentazioni multimedialiapplicazioni mappe concettuali  $-$ n. 1 mouse e tastiera facilitati;

Segreteria digitale n. 3 computer e monitor;

Addestramento all'uso delle attrezzature n. 7 ore di formazione.

che, come previsto dal disciplinare di gara l'amministrazione aggiudicatrice può incrementare la fornitura nei limiti del quinto d'obbligo del contratto;

Visto l'art. 11 del R.D. 2440/1923 (Legge sulla contabilità generale dello stato) e l'art. 120 R.D. 827/1924 che disciplina i rapporti tra le parti nel caso di incremento entro il V d'obbligo del prezzo d'appalto pattuito per i contratti di fornitura;

Visto l'art. 311 del D.P.R. 20/10;

Considerato che l'amministrazione intende esercitare tale facoltà agli stessi patti, prezzi e condizioni del documento di stipula RDO 1321219 Prot. 7563/C14 del 21.09.2016 per un importo complessivo di € 880,00  $(+$  IVA 22%);

Firmato digitalmente da CECOTTI MAURO

UDIC84100A - REGISTRO PROTOCOLLO - 0007911 - 29/09/2016 - C14 - Contabilità general - U

Vista la determina a contrarre per quinto d'obbligo Prot. 7906/C14 del 29.09.2016;

Dato atto che la spesa per la fornitura trova copertura nella somma originariamente stanziata  $\epsilon$  16.795,09 (+ IVA 22%) per l'esecuzione del progetto in premessa;

si conviene e si stipula quanto segue:

1. le premesse fanno parte integrante e sostanziale della presente determina;

2. la documentazione (amministrativa - tecnica - economica) trasmessa dalla ditta in sede di RDO 1321219 costituisce parte integrante del presente contratto;<br>3. l'oggetto della presente integrazione al contratto di cui al documento di stipula della RDO n. 1321219 Prot.

7563/C14 del 21.09.2016 per un importo complessivo di € 880,00 (+IVA 22%) e di affidare alla ditta Tecno3 s.a.s. di Spilimbergo (PN) nei limiti del V d'obbligo del contratto: incremento fornitura:

n. l notebook;

n. 1 stampante multifunzione per un totale di  $\epsilon$  880,00 (+IVA 22%);

4. che le prestazioni richieste all'aggiudicatario sono specificate nel disciplinare di gara allegato alla RDO 132 12 19 e nell'offerta tecnica presentata dall'aggiudicatario;

5. il presente atto di sottomissione vincola la ditta Tecno 3 s.a.s. di Spilimbergo (PN) alla data della sua<br>stipula fino al completo adempimento di tutte le obbligazioni contrattuali;<br>6. la Ditta Tecno 3 s.a.s. di Spilimb

titolo dal presente atto, secondo le condizioni, modalità, termini e prezzi pattuiti nel contratto originario Prot.<br>7563/C14 del 21.09.2016.

Letto, approvato e sottoscritto dalle parti

D'Ìnnocente Dario Tecno3 s.a.s.

Il Dirigente Seolastico Prof. Mauro Cecotti

TIMBRO E FIRMA PER ACCTTA2(CNF

u lileseur ú

(j TECNO 3 sas<br>di Martin Eugenio & D'Innocente Dario<br>Via Milaredo, 2lb - 33097 SPILIMBERGO (PN)<br>C.F. e P. IVA 00367340932 Via Milaredo, 2/b - 33097 SPILIMBERGO (PN) Tel. 0427/3789 - Fax 0427/51413<br>tecno3@tscno3.it

Firmato digitalmente da CECOTTI MAURO